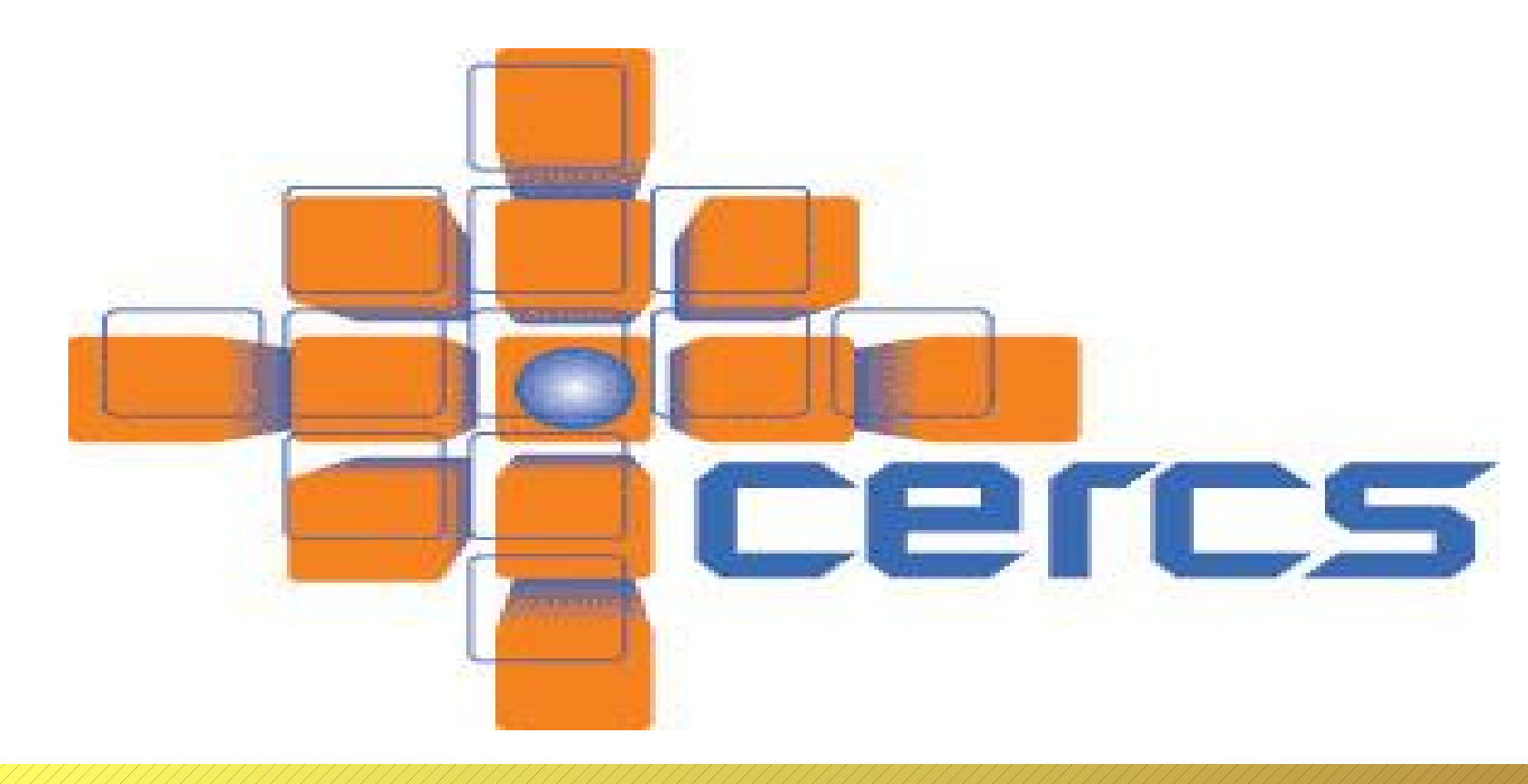

## **Introduction**

• Problem

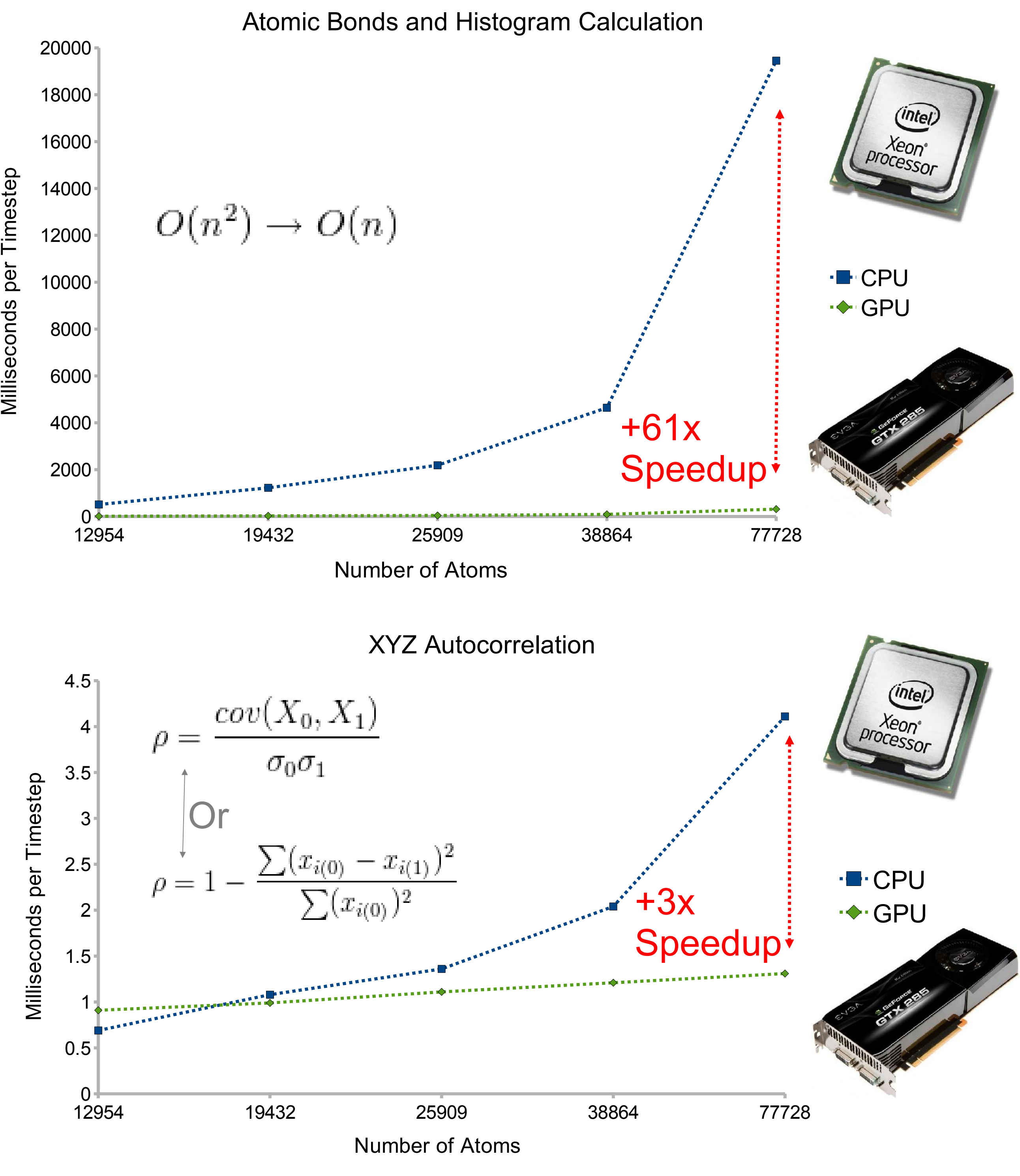

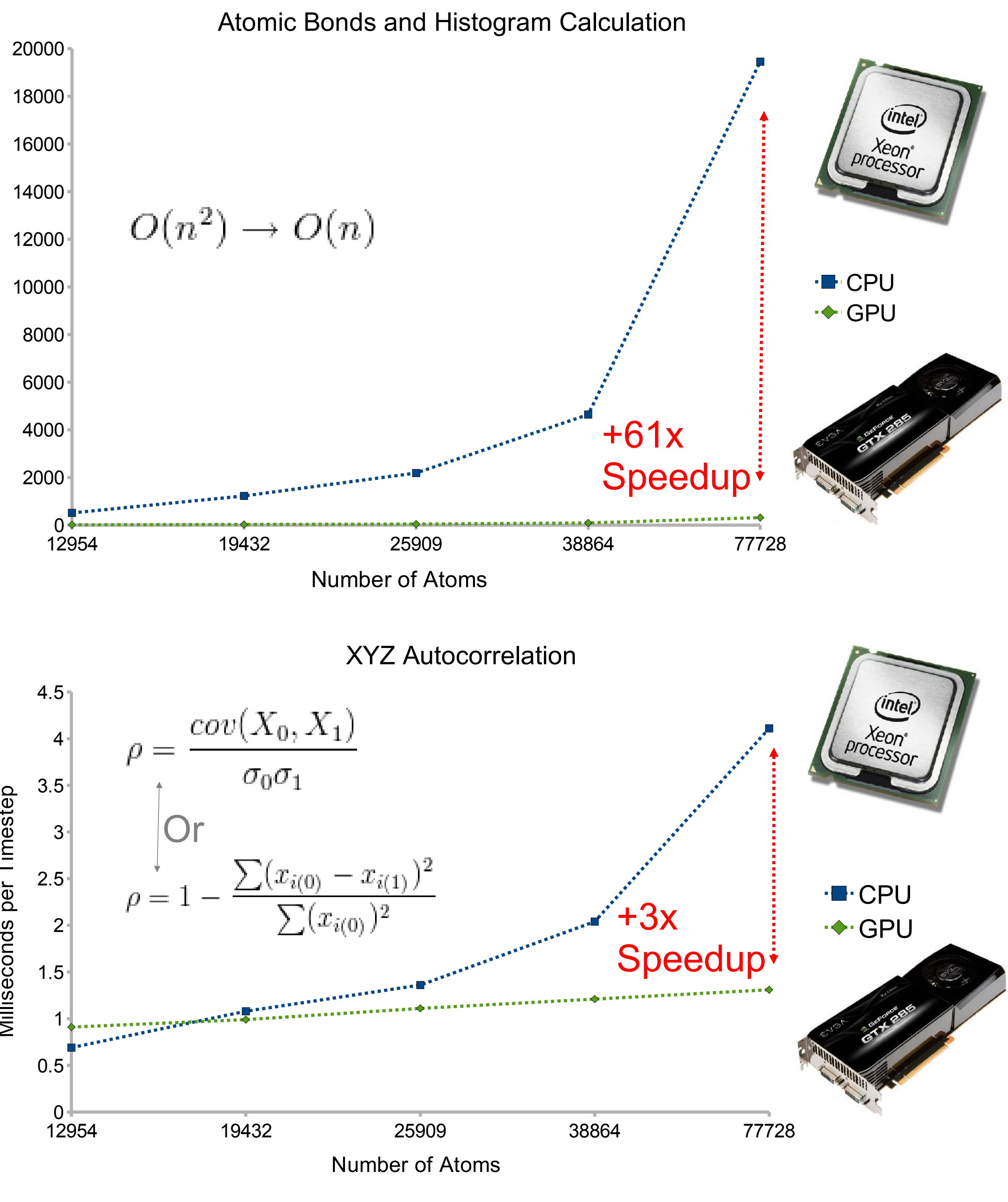

# Using GPUs for Live Data Analysis GPGPUs FTW!

– Scientific simulations are computationally expensive and generate masses of data that needs to be filtered and analyzed

- Goal
	- Perform variety of statistical tests, analysis, and visualizations of live streaming simulation data
	- Provide interactive analysis and visualization tools
	- Enable lightweight thin-client visualizations
- Solution
	- Graphics Processing Units provide an inexpensive way to add additional numeric processing power to a machine
	- Use GPUs for opportunistic and fast data analysis and visualization before/while writing simulation data to disk
	- Use nVidia's CUDA GPU parallel programming language

# Related Works

### VMD

- Provide a modular monitoring service
	- Build off existing SmartPointer code base
	- Leverage existing FFS/LGS message passing framework
	- Can use in existing scientific work-flows as an additional service
	- Use GPU acceleration for scientific data analysis and visualization
	- Process data in-line before / while writing to disk
- Example: Molecular Dynamics Systems
	- Monitor live streaming simulation data
	- 3D coordinates of atom positions
	- Enable real-time interactive:
	- *2D Radial distribution* Visualize and control the bonds calculation radius
	- *3D Bonds Visualization* OpenGL rendering of atoms and computed neighbors
	- *Autocorrelation plot* Graph changes to XYZ positions over time
	- *Mobile Client* Android client port of the 3D bonds visualization

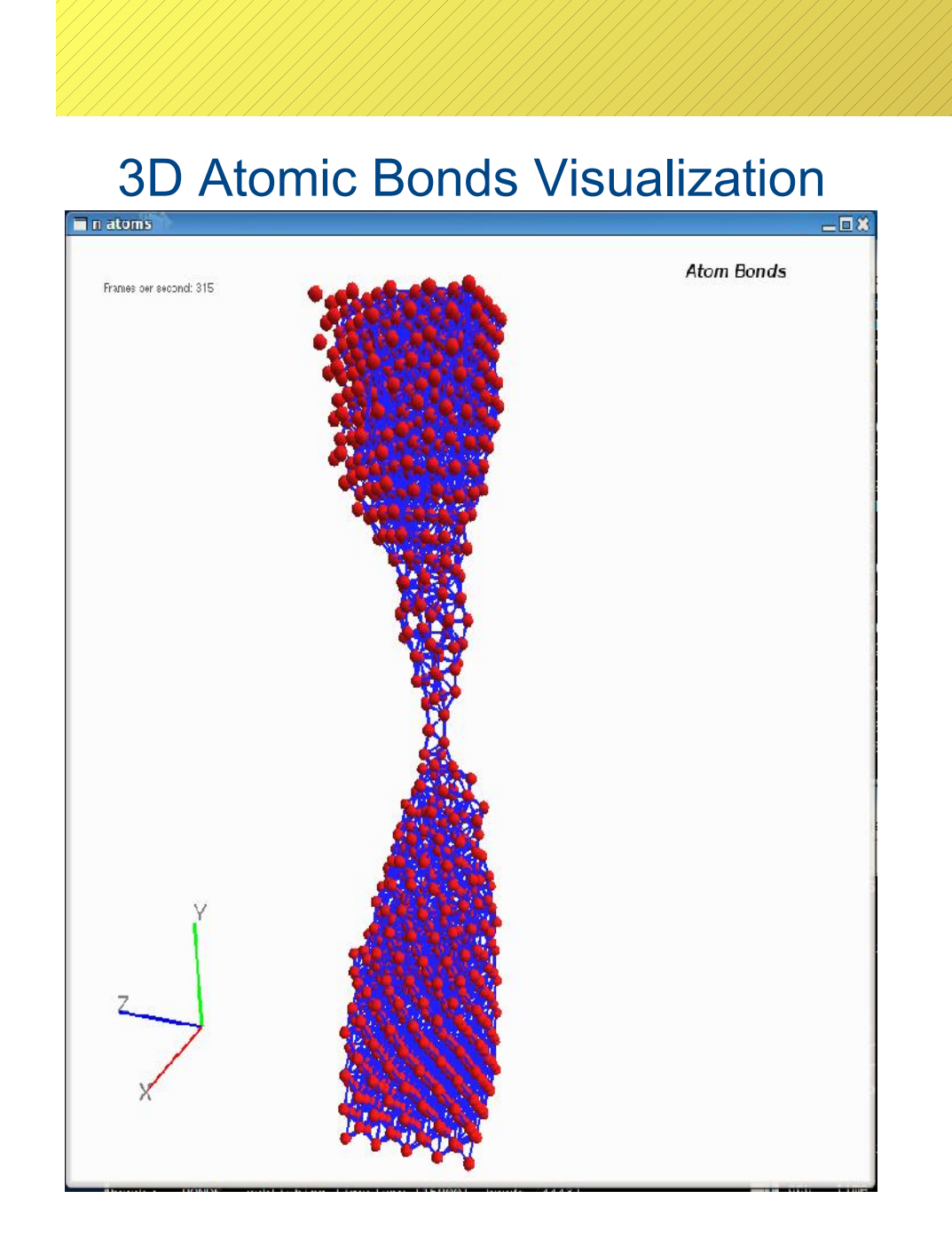

- Visual Molecular Dynamics
- Provides a nice visualization suite
- Supports multiple views of data
- Partly uses the GPU only for rendering – Doesn't operate on live streaming data
- Can only load certain file types

### • PyMol

- Add more analysis modules – Entropy calculations – Other autocorrelation functions
- Data compression and hashing
- Explore CUDA performance tweaks – Support multi-GPU configurations

**Results** 

- Python Molecular Dynamics Visualization
- Similar to VMD, but in Python instead of C++
- The "Old" SmartPointer
	- Molecular Dynamics Visualization Service
	- Starting point for this research
	- Re-work code to map to the GPU

# Future Work

# Our Approach

- Bonds Computation on the GPU – Process each atom in a separate GPU thread
	-
	- More than  $61x$  speedup over the CPU!
- Autocorrelation Computation on the GPU
	- Two types of correlation functions implemented
	- More than 3x speedup over the CPU!

– Use more shared memory and 'float4' optimizations

# **Chris McClanahan | Dr. Matthew Wolf**

College of Computing, Georgia Institute of Technology, Atlanta GA

– Calculate all-pairs distances between atoms – Compare thresholds and generate a distance histogram

– Parallel calculations: mean / variance / standard deviation / correlation

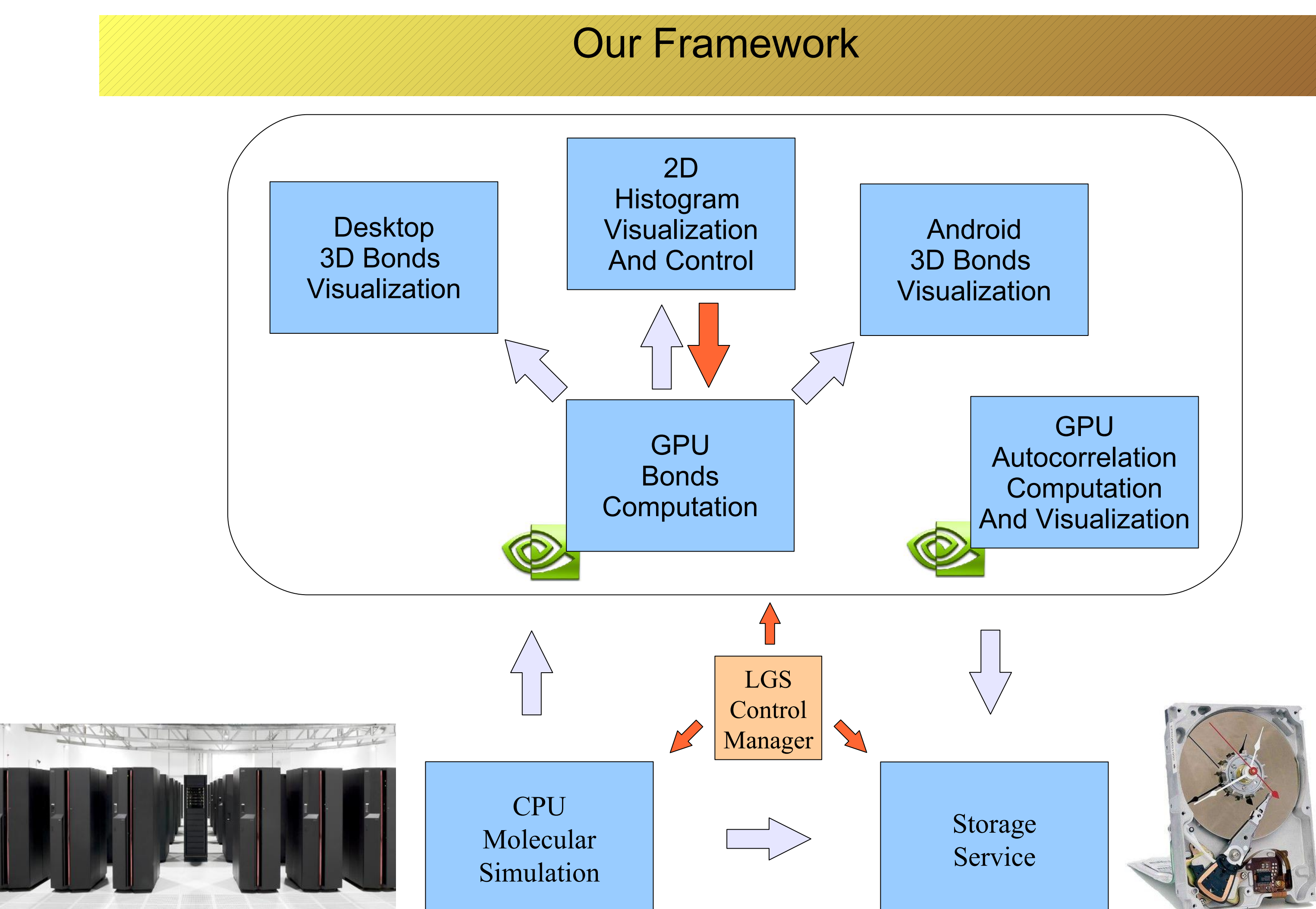

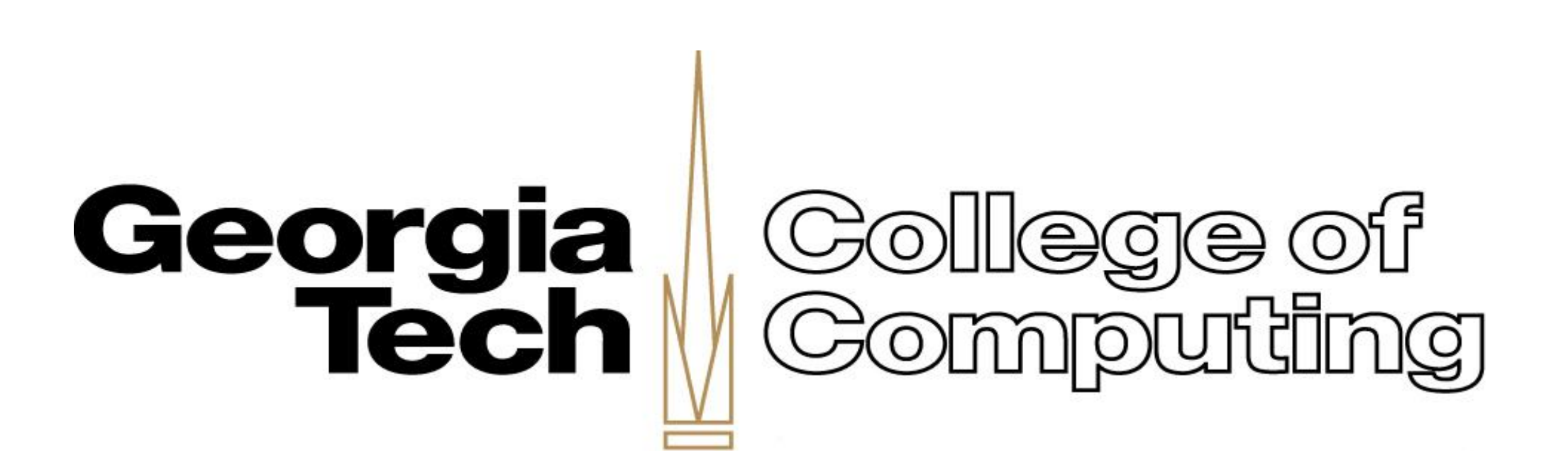

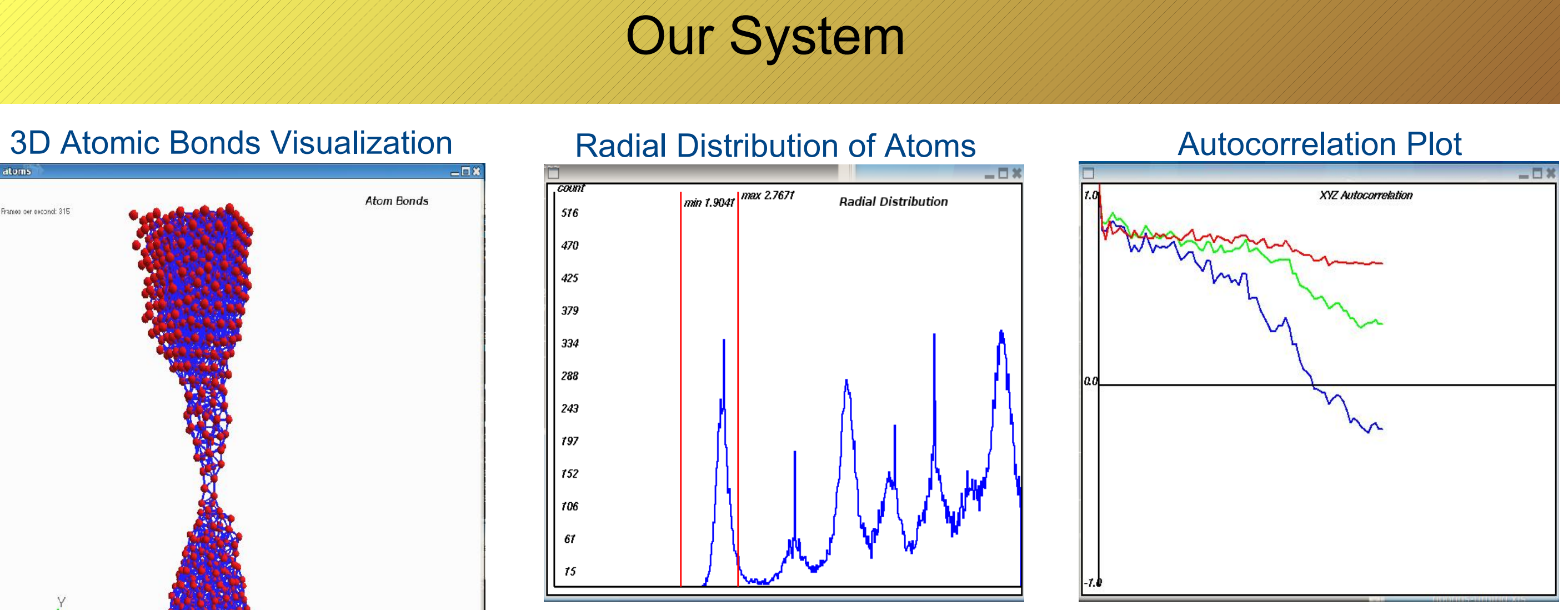

- Compute Unified Device Architecture – Harness the GPU's "many-core" architecture – Each core running thousands of threads simultaneously
- Atomic Bonds Calculation
- Find all atoms between *Rmin* and *Rmax* radius – CPU ~  $O(n^2)$
- For *N* atoms, find the distance to each *N* neighbors  $-$  GPU ~  $O(n)$
- Spawn one GPU thread per atom to find neighbors
- Save neighbor distances in a histogram
- Useful for displaying properties of elements in simulation
- Autocorrelation Calculation
	- Leverage the "Thrust" CUDA template library
	- Vectorize statistics calculations
	- Support for various statistics gathering (Currently 2)
	- Correlation Coefficient (Pearson's r)
	- Dissimilarity Coefficient
	- Track changes to atom positions over time

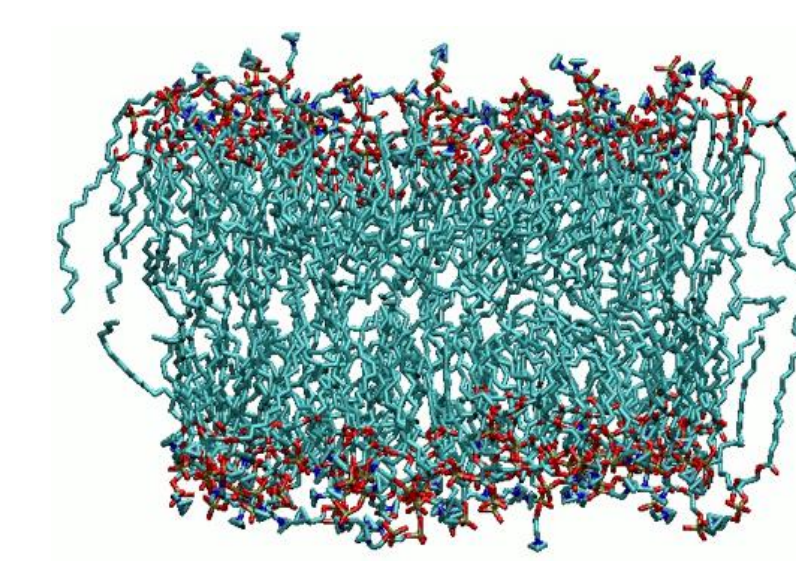

**DVIDIA** 

GEFORCE

# CUDA Acceleration

- All computation performed on the GPU – Minimal CPU overhead for rich analysis and visualizations – Provide insight into simulation without slowing it down
- Service Oriented
- Each module can be on a separate machine